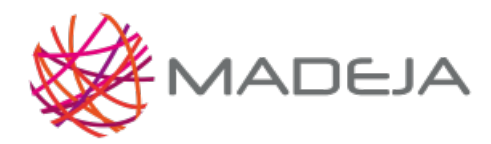

Published on Marco de Desarrollo de la Junta de Andalucía [\(http://madeja.i-administracion.junta](http://madeja.i-administracion.junta-andalucia.es/servicios/madeja)andalucia.es/servicios/madeja)

# **Reglas de construcción en Java**

- **Área:** [Especificaciones](http://madeja.i-administracion.junta-andalucia.es/servicios/madeja/contenido/subsistemas/desarrollo/especificaciones-codificacion-y-construccion) de Codificación y Construcción
- **Tipo de pauta:** [Directriz](http://madeja.i-administracion.junta-andalucia.es/servicios/madeja/consultas/pautas?agrupaciones-tipo=2)
- **Carácter de la pauta:** [Obligatoria](http://madeja.i-administracion.junta-andalucia.es/servicios/madeja/consultas/pautas?agrupaciones-caracter=3)
- **Tecnologías:** [Java](http://madeja.i-administracion.junta-andalucia.es/servicios/madeja/consultas/tecnologias?canales-tecnologia=78)

#### **Código:** LIBP-0018

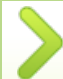

Aplicar este conjunto de directrices a la hora de construir clases en Java con el fin de asegurar la calidad del código

A la hora de definir código en el proceso de construcción de un desarrollo es necesario tener claros los siguientes objetivos:

- Realizar un código claro, eficiente y estructurado que facilite un posible mantenimiento del mismo.
- Producir un código con el menor número de errores posibles.
- Realizar un código en base a un estándar de construcción que facilite la reutilización de componentes en la construcción.
- Documentar con eficiencia el código para facilitar la compresión del mismo.
- Tener en cuenta las cuestiones de rendimiento a la hora de programar, intentando encontrar soluciones que minimicen el consumo de recursos del sistema.

#### **Pautas**

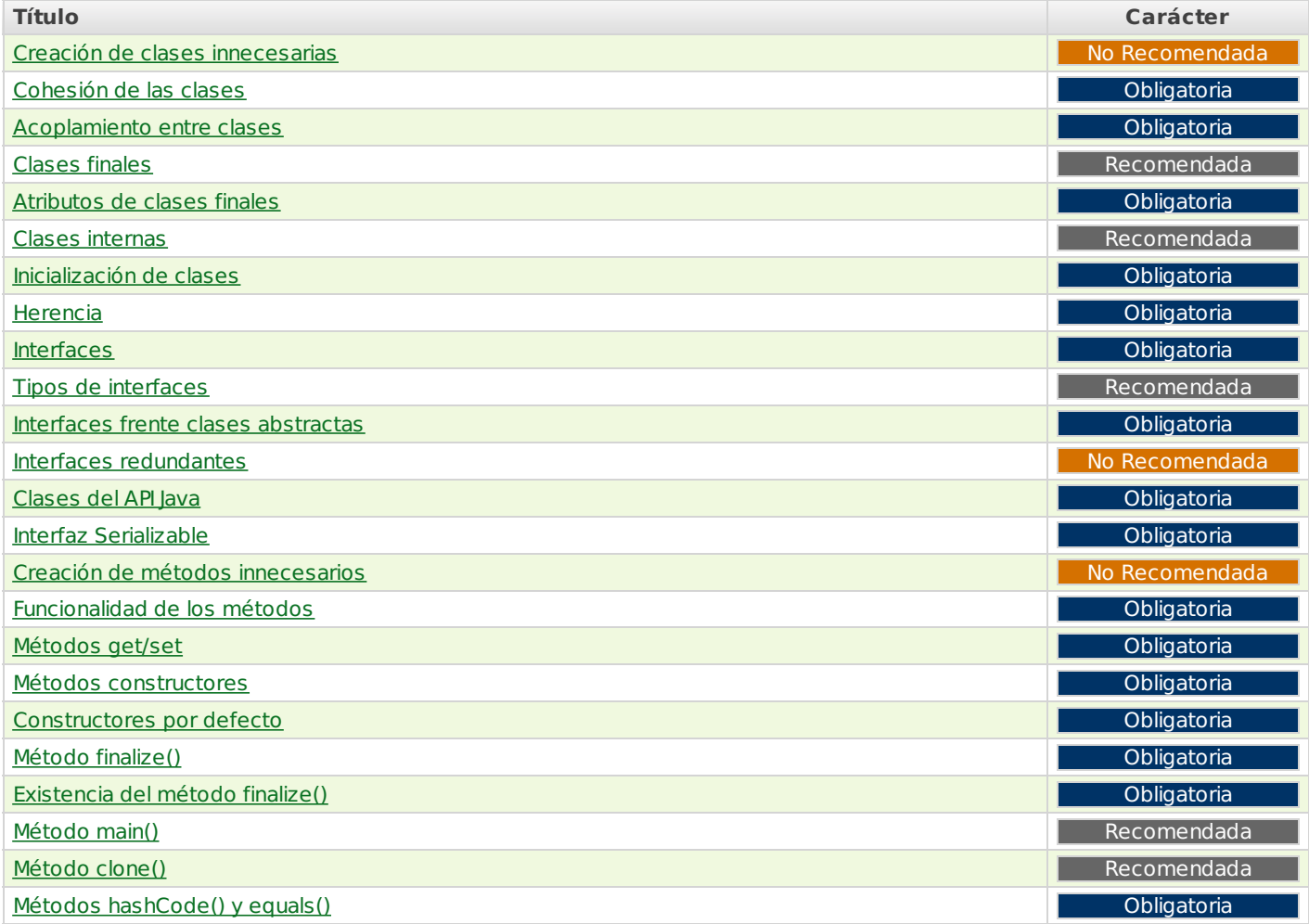

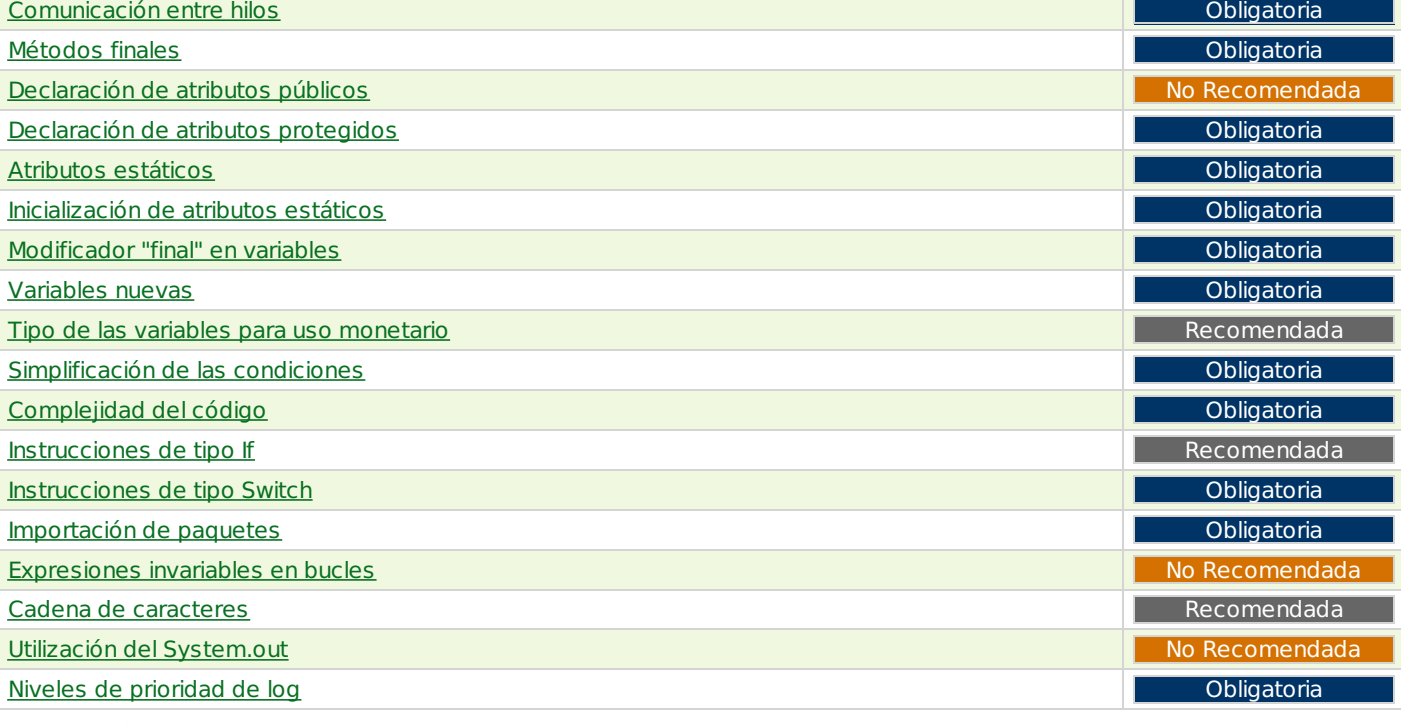

#### **Creación de clases innecesarias**

No crear clases que no se vayan a usar posteriormente

Sólo debemos crear las clases que sean realmente necesarias para nuestro desarrollo.

#### **Cohesión de las clases**

Conseguir una alta cohesión

La cohesión es la medida que indica si una clase tiene una función bien definida dentro del sistema. El objetivo es enfocar de la forma más precisa posible el propósito de la clase, cada clase debe poseer un propósito claro y simple. No es conveniente mezclar varios propósitos funcionales dentro de una misma clase ya que puede provocar confusión, errores de interpretación y dificultar la detección de errores.

[Volver](http://madeja.i-administracion.junta-andalucia.es/servicios/madeja/printpdf/269#libro-pautas-toc) al índice

[Volver](http://madeja.i-administracion.junta-andalucia.es/servicios/madeja/printpdf/269#libro-pautas-toc) al índice

# **Acoplamiento entre clases**

Conseguir un bajo acoplamiento entre clases

Deberemos intentar que nuestras clases tengan un acoplamiento bajo. El acoplamiento entre clases es una medida de la interconexión o dependencia entre clases. Cuantas menos cosas conozca una clase de otra menor será su acoplamiento. Una clase debe conocer los métodos que ofrece otra, pero, por norma general, no los detalles de implementación o sus atributos.

[Volver](http://madeja.i-administracion.junta-andalucia.es/servicios/madeja/printpdf/269#libro-pautas-toc) al índice

[Volver](http://madeja.i-administracion.junta-andalucia.es/servicios/madeja/printpdf/269#libro-pautas-toc) al índice

# **Clases finales**

No declarar las clases como finales, excepto por motivos de seguridad

Al declarar una clase como final impedimos que se puedan crear subclases que hereden de ésta. Por este motivo, nunca se deberán crear clases finales. Tan sólo deben crearse clases finales por motivos de seguridad, para impedir que se puedan crear subclases que implementen alguna funcionalidad que pueda perjudicar a la aplicación o cuando todos los métodos constructores de la clase sean privados.

# **Atributos de clases finales**

Asegurar que los atributos de las clases finales no estén definidos como **protected**

Los atributos de las clases finales deben declararse como públicos o privados, pero no deben declararse como protegidos. Esto se debe a que las clases finales no se pueden derivar, por lo que el uso del modificador de acceso protegido puede crear

# **Clases internas**

[Volver](http://madeja.i-administracion.junta-andalucia.es/servicios/madeja/printpdf/269#libro-pautas-toc) al índice

[Volver](http://madeja.i-administracion.junta-andalucia.es/servicios/madeja/printpdf/269#libro-pautas-toc) al índice

[Volver](http://madeja.i-administracion.junta-andalucia.es/servicios/madeja/printpdf/269#libro-pautas-toc) al índice

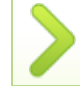

Usar clases internas cuando el grado de acoplamiento sea elevado

Se recomienda utilizar clases internas cuando el grado de acoplamiento entre ciertas clases sea muy elevado, pero sin descuidar el tamaño de dichas clases para no aumentar la complejidad. La clases internas no deben sobrepasar las 60 líneas de código.

#### **Inicialización de clases**

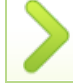

Inicializar las clases y superclases en un estado conocido

Las clases y superclases deben inicializarse a un estado estable y conocido para evitar conflictos iniciales y que puedan aparecer ciclos dentro de los inicializadores estáticos que ocasionen errores graves en la aplicación.

#### **Herencia**

Sólo se deben crear clases que hereden de otras cuando se vaya a ampliar la funcionalidad de la clase padre en la clase hija

La herencia consiste en la creación de clases que extienden de otras. Esto es, una clase que añade características propias al contenido de otra clase de la que hereda. Por lo tanto, sólo se deben crear clases que hereden de otras cuando se vaya a ampliar la funcionalidad de la clase padre en la clase hija.

#### **Interfaces**

Usar las interfaces para establecer 'protocolos' entre las clases.

Debemos utilizar las interfaces para establecer protocolos entre las clases, ya que éstas permiten establecer la forma de una clase (nombres de métodos, listas de argumentos y tipos de retorno, pero no bloques de código). En ellas se especifica qué se debe hacer pero no su implementación. Serán las clases que implementen estas interfaces las que describan la lógica del comportamiento de los métodos.

# **Tipos de interfaces**

Crear diferentes tipos de interfaces para diferentes tipos de usuarios

Se recomienda la creación de diferentes tipos de interfaces según el tipo de usuario para proporcionar un sistema más comprensible desde las diversas perspectivas que puede haber en el mismo. De este modo conseguimos reducir el impacto por mantenimiento.

[Volver](http://madeja.i-administracion.junta-andalucia.es/servicios/madeja/printpdf/269#libro-pautas-toc) al índice

[Volver](http://madeja.i-administracion.junta-andalucia.es/servicios/madeja/printpdf/269#libro-pautas-toc) al índice

# **Interfaces frente clases abstractas**

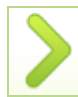

Usar las interfaces en lugar de clases abstractas

Debemos promover el uso de interfaces, en lugar de clases abstractas, para aquellos casos en los que se tenga pensado dar distintas implementaciones a un mismo método. Esto se debe a que las interfaces son más flexibles que las clases abstractas, permitiendo herencia múltiple en Java. Se recomienda utilizar clases abstractas sólo cuando se implemente cierta funcionalidad que deba ser compartida por todas las subclases.

#### [Volver](http://madeja.i-administracion.junta-andalucia.es/servicios/madeja/printpdf/269#libro-pautas-toc) al índice

Evitar crear interfaces redundantes

**Interfaces redundantes**

Existen clases que declaran e implementan una interfaz que también es implementada por una superclase. Esto es redundante

 $\overline{4}$ 

# **Método finalize()**

 $\overline{\phantom{a}}$ 

porque una vez que una superclase implementa una interfaz, todas las subclases de forma predeterminada también implementan esta interfaz.

# **Clases del API Java**

Usar o extender en la medida de lo posible las clases del API Java

Debemos usar o extender en la medida de lo posible las clases del API Java, ya que suelen ofrecer un rendimiento nativo de máquina que no se puede igualar utilizando una implementación Java propia. Por ejemplo, el método java.lang.System.arraycopy() es mucho más rápido a la hora de copiar un array de cualquier tamaño que si implementamos nuestro propio bucle para copiar cada uno de sus elementos.

# **Interfaz Serializable**

Definir el atributo serialVersionUID y crear un constructor vacío, si la clase tiene una superclase

Para optimizar el uso de la interfaz Serializable debemos definir el atributo **serialVersionUID** y crear un constructor vacío, si la clase tiene una superclase. Además, se declararán como private los métodos para la "serialización" o "deserialización", en caso de definirlos.

# **Creación de métodos innecesarios**

No crear métodos que no se vayan a usar posteriormente

Sólo debemos crear los métodos que sean realmente necesarios para nuestro desarrollo.

# **Funcionalidad de los métodos**

Evitar el mal uso de los métodos get/set

Minimizar las funcionalidades asignadas a cada método

Cada método debe poseer una funcionalidad clara y simple, por lo que debemos separar los métodos que cambian de estado de aquellos que los consultan. De esta manera, simplificamos el control de concurrencia y extensiones por herencia.

# **Métodos get/set**

Crear los métodos de acceso y consulta de datos necesarios, teniendo en cuenta que muchos de los atributos tienen dependencias entre ellos para mostrar un valor conjunto y la gestión individual de los mismos puede provocar errores.

# **Métodos constructores**

Dotar de la mínima funcionalidad a los métodos constructores

Los métodos constructores serán lo más simples posible, evitando llamadas a métodos reemplazables (overridable) y métodos que no sean finales, ya que éstos podrían ser redefinidos, causando errores en la construcción.

# **Constructores por defecto**

Definir un constructor por defecto

Debemos crear un constructor por defecto, sin parámetros, cuando existan constructores con argumentos en la clase. De esta forma facilitamos la carga dinámica de clases de tipo desconocido en tiempo de compilación, mejorando el rendimiento de la aplicación.

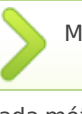

[Volver](http://madeja.i-administracion.junta-andalucia.es/servicios/madeja/printpdf/269#libro-pautas-toc) al índice

[Volver](http://madeja.i-administracion.junta-andalucia.es/servicios/madeja/printpdf/269#libro-pautas-toc) al índice

[Volver](http://madeja.i-administracion.junta-andalucia.es/servicios/madeja/printpdf/269#libro-pautas-toc) al índice

[Volver](http://madeja.i-administracion.junta-andalucia.es/servicios/madeja/printpdf/269#libro-pautas-toc) al índice

[Volver](http://madeja.i-administracion.junta-andalucia.es/servicios/madeja/printpdf/269#libro-pautas-toc) al índice

[Volver](http://madeja.i-administracion.junta-andalucia.es/servicios/madeja/printpdf/269#libro-pautas-toc) al índice

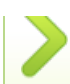

Hay que declarar el método finalize como **protected**, en caso de sobreescribirlo, asegurando que se realizan acciones previas a la invocación del método **super.finalize()**. Además, habrá que evitar que este método pueda ser llamado por el recolector de basura, cuando no haya más referencias al objeto, y que contenga parámetros, ya que podría ocurrir que la máquina virtual no lo invocara.

[Volver](http://madeja.i-administracion.junta-andalucia.es/servicios/madeja/printpdf/269#libro-pautas-toc) al índice

[Volver](http://madeja.i-administracion.junta-andalucia.es/servicios/madeja/printpdf/269#libro-pautas-toc) al índice

# **Existencia del método finalize()**

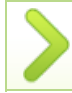

Asegurar la existencia de un método finalize para las clases que crean recursos

El método **finalize** debe eliminar los recursos (objetos, referencias, etc.) creados por el constructor, normalmente en el orden inverso al que fueron creados.

# **Método main()**

Escribir un método main para cada clase relevante

Se recomienda crear un método **main** para facilitar los test y las pruebas de las clases.

# **Método clone()**

Sobreescribir el método clone cuando un objeto pueda ser copiado.

Se recomienda sobrescribir el método **clone()** cuando un objeto pueda ser copiado, ya que el método de la clase Object realiza una copia que puede no tener el nivel de profundidad buscado. A la hora de sobrescribir este método tenemos que tener en cuenta que la clase debe implementar la interfaz **Cloneable** y que debe lanzar la excepción **CloneNotSupportedException** para prevenir que la operación de clonación se ejecute si no se ha otorgado el permiso para ello.

# **Métodos hashCode() y equals()**

Asegurar que si una clase sobreesscribe el método hashCode() también sobreescribe el método equals()

Estos métodos son especialmente importantes si vamos a guardar nuestros objetos en cualquier tipo de colección: listas, mapas, etc. y más aun si los objetos que vamos a guardar en la colección son serializables.

# **Comunicación entre hilos**

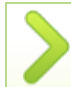

Usar los métodos wait(), notify() y notifyAll()

Para realizar la comunicación entre hilos debemos usar los métodos **wait()**, **notify()** y **notifyAll()**.

# **Métodos finales**

[Volver](http://madeja.i-administracion.junta-andalucia.es/servicios/madeja/printpdf/269#libro-pautas-toc) al índice

[Volver](http://madeja.i-administracion.junta-andalucia.es/servicios/madeja/printpdf/269#libro-pautas-toc) al índice

Usar métodos finales cuando se quiera proteger de sobreescritura

Debemos crear métodos finales cuando queramos evitar que éstos sean sobreescritos por las subclases. Para ello utilizaremos la palabra clave **"final"** en la declaración del método.

#### [Volver](http://madeja.i-administracion.junta-andalucia.es/servicios/madeja/printpdf/269#libro-pautas-toc) al índice

# **Declaración de atributos públicos**

Nunca declarar como público un atributo de una clase

Se debe evitar el uso de atributos públicos, ya que no debemos dar el control de la estructura interna de la clase a desarrolladores externos. En su lugar, los atributos se declararán privados (**private**) excepto los que sean accesibles por herencia que deben ser declarados como protegidos (**protected**).

# **Declaración de atributos protegidos**

Favorecer el uso de atributos protegidos en lugar de privados

Los atributos se definirán como protegidos salvo que existan razones muy importantes como para negar el uso de un atributo en las subclases. Esto implica un mayor control sobre estos atributos ya que éstos pueden ser accedidos desde clases externas.

# **Atributos estáticos**

Minimizar el uso de atributos estáticos

Debemos minimizar el uso de atributos estáticos ya que, al tener un comportamiento similar a las variables globales, provocan que los métodos dependan más del contexto y sean menos reutilizables.

# **Inicialización de atributos estáticos**

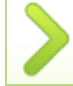

Asegurar que los atributos estáticos tenga valores válidos

Hay que asegurar que las partes estáticas se inicializan correctamente ya que podemos obtener errores al poder invocarse sin necesidad de instanciar la clase.

# **Modificador "final" en variables**

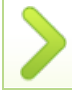

Usar final para variables que no cambien de valor

Hay que utilizar el modificador **"final"** en aquellas variables que no se van a modificar para evitar que se realicen controles sobre ellas. Si añadimos el modificador "**static**" a estas variables las convertimos en constantes.

#### **Variables nuevas**

Usar variables nuevas y controlar el número de las mismas

Se crearán las variables que sean necesarias, controlando que no se creen más de las debidas, en lugar de reutilizar las variables definidas que no se volverán a usar dentro del código.

[Volver](http://madeja.i-administracion.junta-andalucia.es/servicios/madeja/printpdf/269#libro-pautas-toc) al índice

#### **Tipo de las variables para uso monetario**

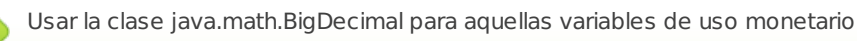

Se recomienda utilizar la clase **java.math.BigDecimal**, proporcionada por Java, en aquellas variables que tengan un uso monetario ya que permite realizar cálculos con punto flotante con la precisión requerida. No se recomienda el uso de los tipos **float** o **double** ya que éstos introducen pequeños márgenes de imprecisión que pueden producir errores en los cálculos.

[Volver](http://madeja.i-administracion.junta-andalucia.es/servicios/madeja/printpdf/269#libro-pautas-toc) al índice

[Volver](http://madeja.i-administracion.junta-andalucia.es/servicios/madeja/printpdf/269#libro-pautas-toc) al índice

# **Simplificación de las condiciones**

Simplificar la complejidad de las condiciones expresadas mediante el uso de operadores lógicos

Se recomienda no anidar más de tres operadores lógicos a la hora de crear una condición dentro del código, ya que la concatenación de más operadores lógicos puede provocar una disminución significativa en el rendimiento y en el mantenimiento de la aplicación.

# **Complejidad del código**

Comprobar la complejidad ciclomática del código contra un límite especificado

Se debe comprobar la complejidad ciclomática del código contra un límite especificado, midiendo el número de instrucciones

[Volver](http://madeja.i-administracion.junta-andalucia.es/servicios/madeja/printpdf/269#libro-pautas-toc) al índice

[Volver](http://madeja.i-administracion.junta-andalucia.es/servicios/madeja/printpdf/269#libro-pautas-toc) al índice

[Volver](http://madeja.i-administracion.junta-andalucia.es/servicios/madeja/printpdf/269#libro-pautas-toc) al índice

# **Instrucciones de tipo If**

No podrán contener un bloque de código vacío y deberán utilizarse para sentencias lógicas cuyo valor cambie

del tipo **if, while, do, for, catch, switch, case** y los operadores **&&** y **||** en el cuerpo de un constructor o el método

Las instrucciones de tipo **If** no podrán contener un bloque de código vacío y deberán utilizarse para sentencias lógicas cuyo valor cambie, evitando asignar un valor lógico a una variable dentro del bloque. Además, las instrucciones **If** que sean colapsables entre sí deberán sustituirse por un operador lógico que maneje la condición.

[Volver](http://madeja.i-administracion.junta-andalucia.es/servicios/madeja/printpdf/269#libro-pautas-toc) al índice

# **Instrucciones de tipo Switch**

Las instrucciones de tipo **Switch** siempre tendrán un caso por defecto y no se permitirán bloques de código vacíos.

[Volver](http://madeja.i-administracion.junta-andalucia.es/servicios/madeja/printpdf/269#libro-pautas-toc) al índice

# **Importación de paquetes**

Evitar la importación de paquetes usando '\*'

Siempre tendrán un caso por defecto

Hay que evitar la importación de paquetes usando **'\*'**, ya que puede dificultar el seguimiento de las dependencias y provocar duplicidades de paquetes importados. Además, debemos importar sólo aquellos paquetes que se vayan a usar, evitando realizar importaciones de paquetes **'sun.\*'** ya que éstos no son portables y tienden a cambiar.

#### [Volver](http://madeja.i-administracion.junta-andalucia.es/servicios/madeja/printpdf/269#libro-pautas-toc) al índice

[Volver](http://madeja.i-administracion.junta-andalucia.es/servicios/madeja/printpdf/269#libro-pautas-toc) al índice

#### **Expresiones invariables en bucles**

Eliminar las expresiones invariables de los bucles

Debemos extraer del interior de los bucles todas las expresiones cuya ejecución produzca siempre el mismo resultado.

#### **Cadena de caracteres**

Usar la clase StringBuffer cuando se trabaje con cadenas de caracteres

Se recomienda usar la clase **StringBuffer** cuando se vayan a manipular, de manera intensiva (reemplazando caracteres, añadiendo o suprimiendo, etc.), cadenas de caracteres, ya que usar la clase **String** resulta poco conveniente.

[Volver](http://madeja.i-administracion.junta-andalucia.es/servicios/madeja/printpdf/269#libro-pautas-toc) al índice

# **Utilización del System.out**

Emplear la función System.out o similares para enviar mensajes a consola

No se debe hacer invocación directa a consola, por lo que se descartan mecanismos de log como:

System.out.println("Consultando el API");

Este tipo de llamadas sólo serán aceptadas en pruebas unitarias de JUnit.

# **Niveles de prioridad de log**

Utilizar el nivel de log adecuado para cada entorno

En caso de realizar un seguimiento a un nivel muy bajo, la ejecución de las aplicaciones se puede ralentizar, y el log se convertiría en ilegible. Por tanto en tiempo de pruebas o desarrollo se puede utilizar el nivel más bajo de log, DEBUG, pero una vez la aplicación se encuentre en un entorno de producción se recomienda utilizar solo el nivel ERROR o WARN.

[Volver](http://madeja.i-administracion.junta-andalucia.es/servicios/madeja/printpdf/269#libro-pautas-toc) al índice

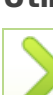

#### **Área: [Desarrollo](http://madeja.i-administracion.junta-andalucia.es/servicios/madeja/contenido/subsistemas/desarrollo) » [Especificaciones](http://madeja.i-administracion.junta-andalucia.es/servicios/madeja/contenido/subsistemas/desarrollo/especificaciones-codificacion-y-construccion) de Codificación y Construcción**

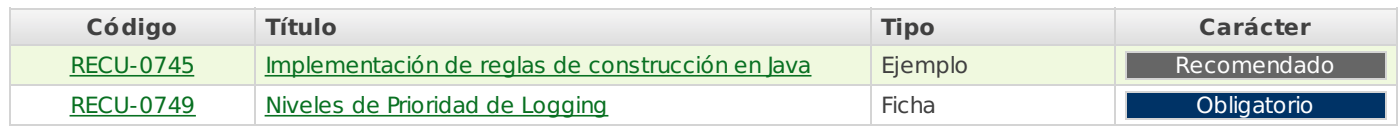

**Source URL:** <http://madeja.i-administracion.junta-andalucia.es/servicios/madeja/contenido/libro-pautas/18>